#### ORACLE

### **From Single MySQL Instance to HA**

### **The Journey To MySQL InnoDB Cluster**

#### Frédéric Descamps

Community Manager MySQL February 2021

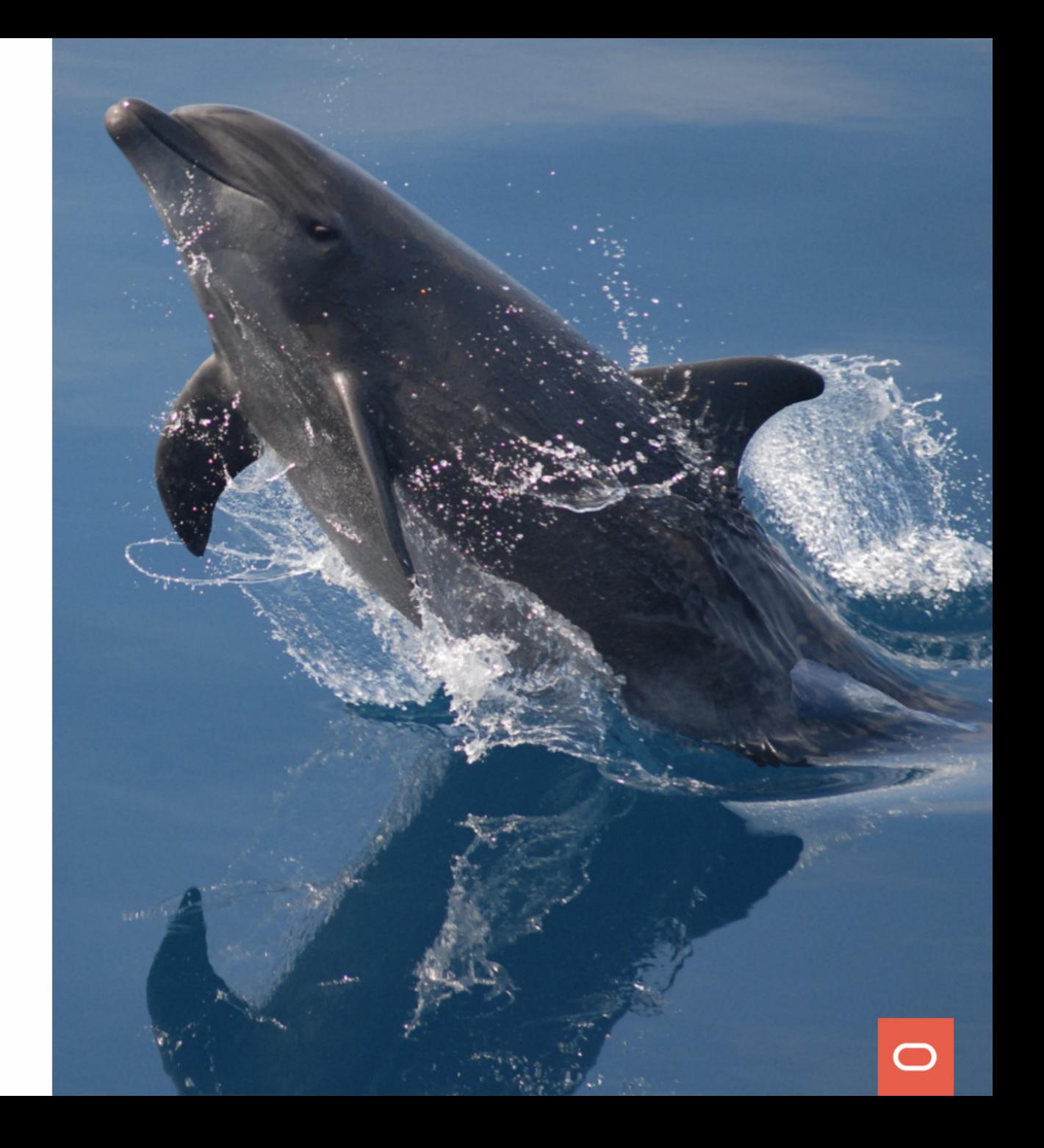

## Who am I?

about.me/lefred

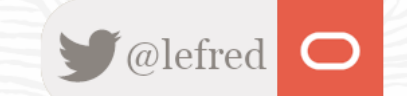

2 Copyright @ 2021 Oracle and/or its affiliates.

### Frédéric Descamps

@lefred

........... 

..........

 $-0.0000000$ .. . . . . . . . . . .

.......... . . . . . . . . . . .......... . . . . . . . . .

 $0.49 \pm 0.0 \pm 0.0 \pm 0.0 \pm 0.0$  $0.0.0.0.0.0.1$  $10.00000000000$ . . . . . . . . . . . .

. . . . . . . . . 0 .......... .......... ........... .......... ........... . . . . . . . . . .......... ..........

. . . . . . . . . . . .  $1000000000$ .........

- MySQL Evangelist
- Managing MySQL since 3.20

- devops believer
- living in Belgium
- https://lefred.be
- hairdressers are closed in .be

................... ................. . . . . . . . . . . . . . . . . . . . . . . . . . . . . . . . . .  $0.04441$ . . . . . . . . . .

 $0000$  $0.00001$  $0.0001$  $0.015$  $00001$ 

 $-0.001$ 

 $000000011111111000$ 

. . . . . . . . . . . . . .

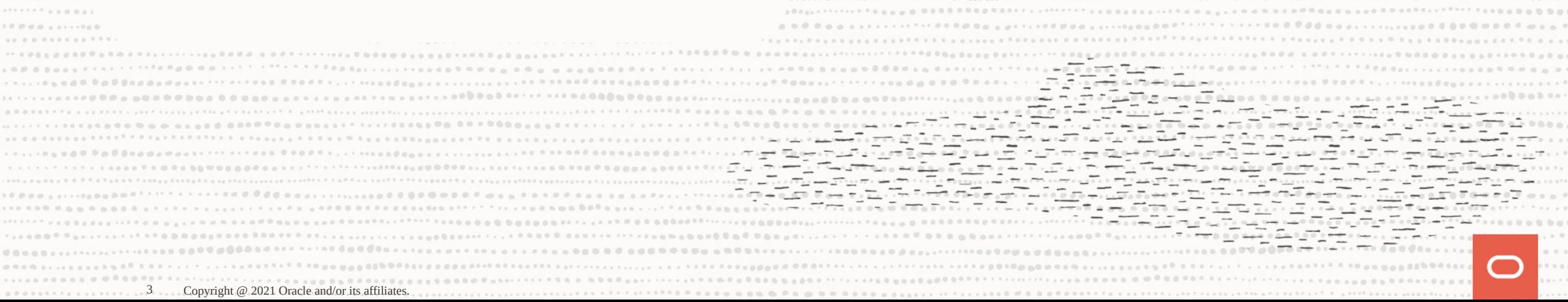

### Evolution to HA

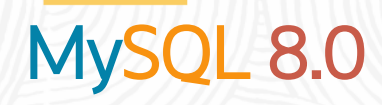

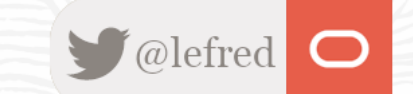

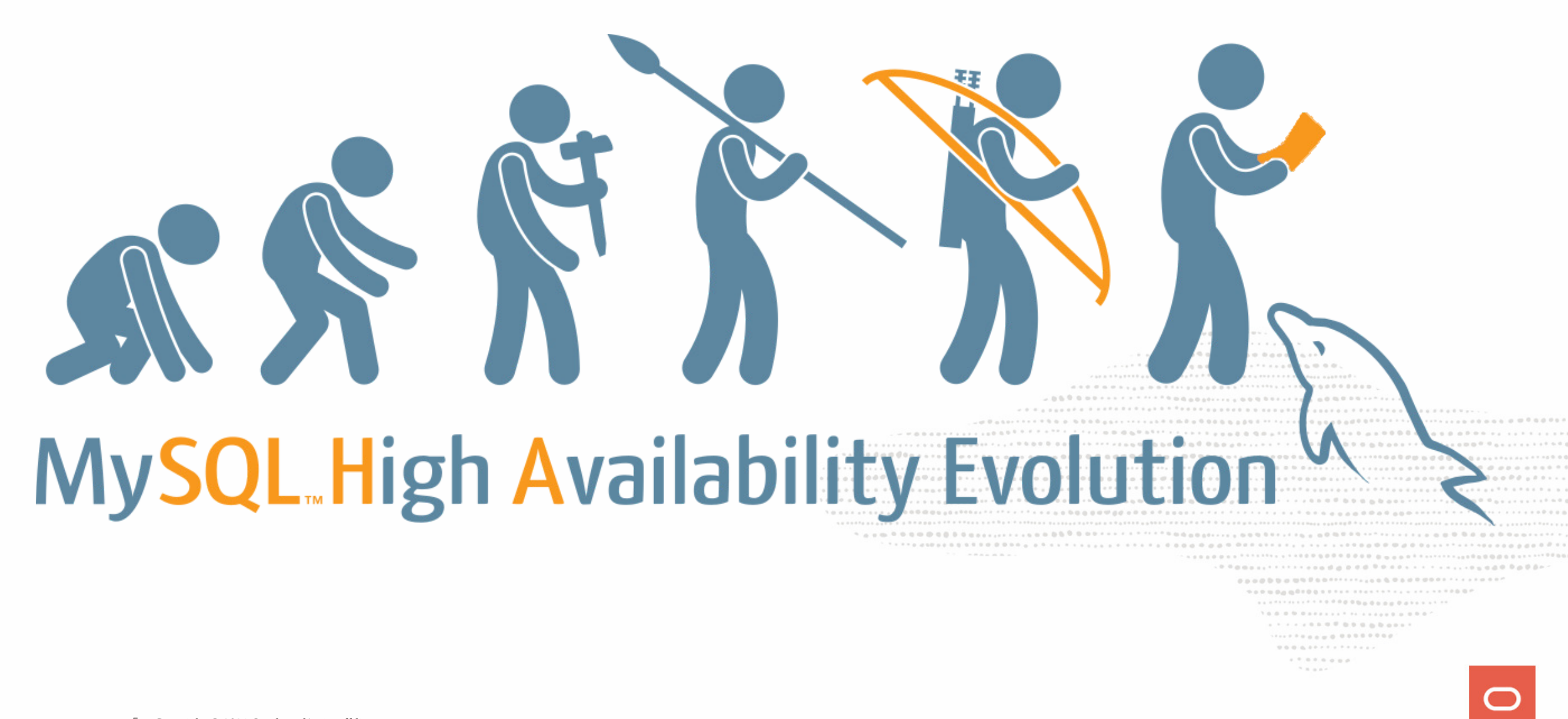

### **Single MySQL Instance**

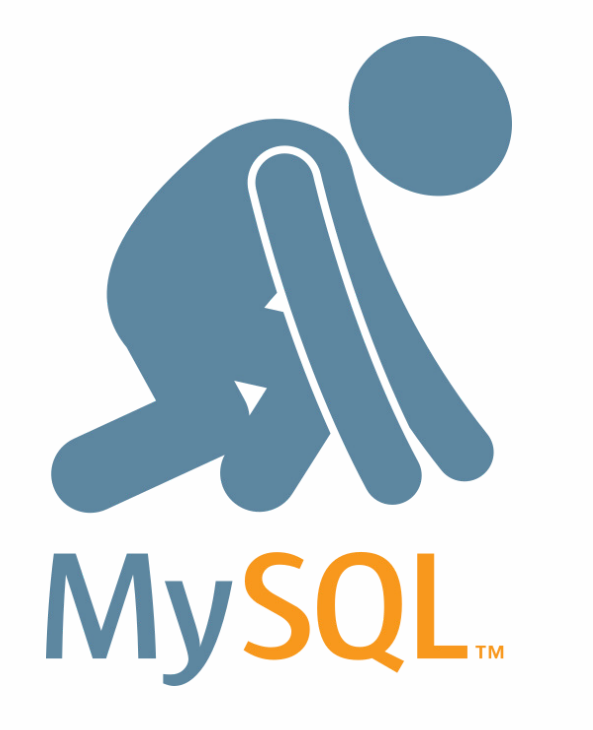

This is where it all begins...

Some tips:

- use exclusively InnoDB
- keep the durability defaults

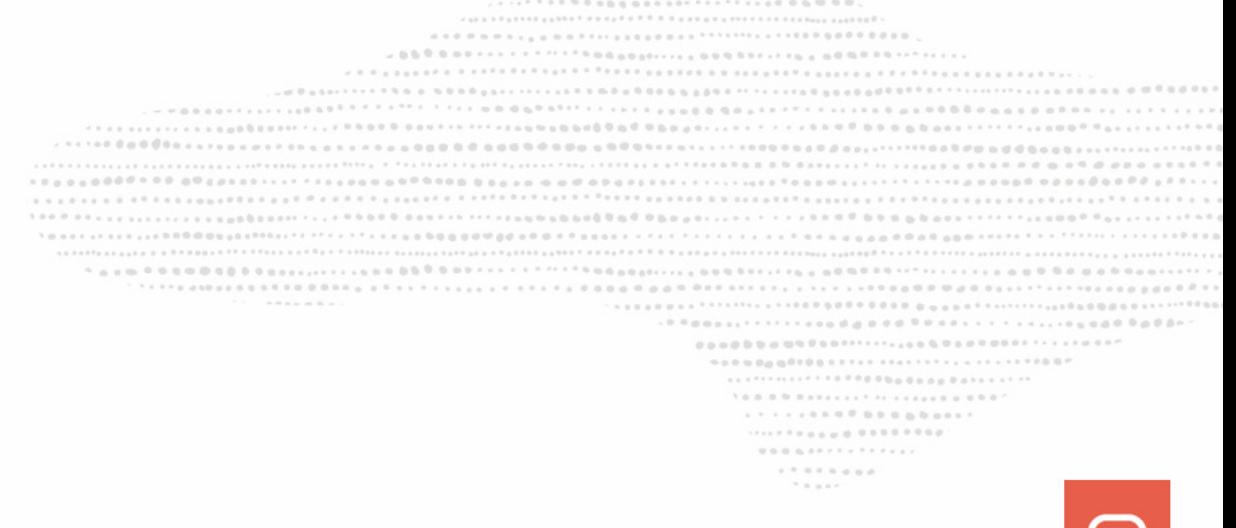

The database becomes more important, loosing it might be an issue...

........... 1000000  $1.9.9 \pm 0.0 \pm 0.0 \pm 1.7.7.7.7.8 \pm 0.0 \pm 0.0 \pm 0.0 \pm 0.0 \pm 0.0 \pm 0.0 \pm 0.0 \pm 0.0 \pm 0.0 \pm 0.0 \pm 0.0 \pm 0.0 \pm 0.0 \pm 0.0 \pm 0.0 \pm 0.0 \pm 0.0 \pm 0.0 \pm 0.0 \pm 0.0 \pm 0.0 \pm 0.0 \pm 0.0 \pm 0.0 \pm 0.0 \pm 0.0 \pm 0.0 \pm 0.0 \pm 0.0 \pm 0.0 \pm 0.0 \pm$  $\mathcal{R} \equiv \mathcal{R} \equiv \mathcal{R} \times \mathcal{R}$ 

The database becomes more important, loosing it might be an issue...

### **RTO → hours**

```
............
               A 5 5 7 7 8 9 9 1 1 1 1 1 1 1 1 2 3 4 5 6 7 8 9 0 1 1 1 1 1 1 1 1 1 1 2 3 4 5 6 6 7 8 9 80 1 2 3 4 5 6 7 8 9 80
   22222 PITS 2 2 222 223 23 24 25 26 27 28 29 20 21 22:23 24:24 25 26 27 28:24 29:25 29:26 29:26 29:26 29:26 29:26 29:26 29:26 29:26 29:26 29:26 29:26 29:26 29:26 29:26 29:26 29:26 29:26 29:26 29:26 29:26 29:26 29:26 29:26 2
  100000
  .................................
                   . . . . . . . . . . . . . . . . . . .
                    \mathcal{R} \equiv \mathcal{R} \equiv \mathcal{R} \times \mathcal{R}
```
The database becomes more important, loosing it might be an issue...

### **RTO → hours**

### **RPO → 1 day**

.......... THE FEARLY RESERVATION CONTRACTOR AND RESIDENCE OF A CHARGE AND A CORPORATION OF A COMPANY OF A CONTRACTOR OF A CONTRACTOR OF A CONTRACTOR OF A CONTRACTOR OF A CONTRACTOR OF A CONTRACTOR OF A CONTRACTOR OF A CONTRACTOR OF  $-0$  Concert filter and a p c d C Concert in the second Calle  $1.6.8.8.9.8.8.8.8.8.1.1.7.71.1.8.8.8.8.8.0.7$  $1.1.1.1.1.0.0.0.0.0.0.0.0.0.0.0.1$ ..................  $\mathcal{H} \equiv \mathcal{H} \otimes \mathcal{H}$ 

The database becomes more important, loosing it might be an issue...

### **RTO → hours**

### **RPO → 1 day**

 $0.0.0.427777777777777$ . . . . . . . .  $\mathcal{N} \equiv \mathcal{N} \equiv \mathcal{N} \mathcal{N}$ 

RTO: *Recovery Time Objective (how long to recover)* RPO: *Recovery Point Objective (how much data can be lost)*

### **Backups**

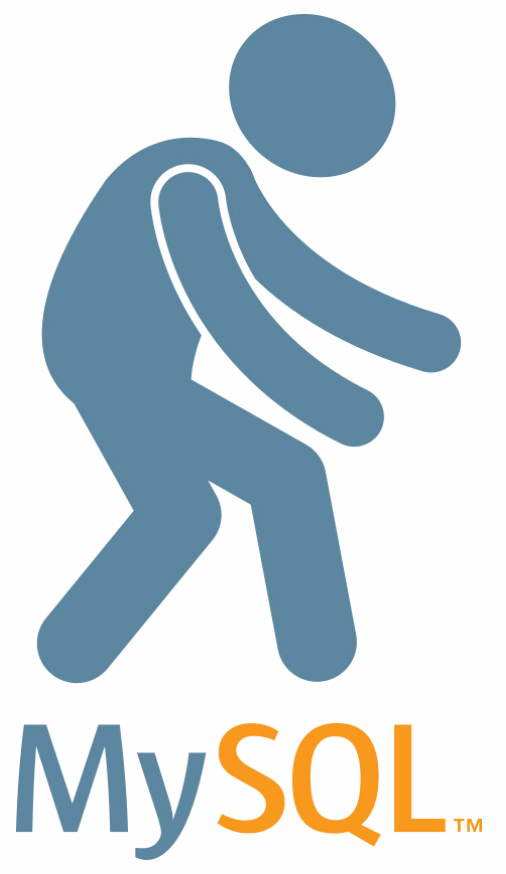

- Physical Backups
- Logical Backups

For logical backups, please use MySQL Shell Dump & Load Utility !

#### MySQL Shell 8.0.22

Copyright (c) 2016, 2020, Oracle and/or its affiliates. Oracle is a registered trademark of Oracle Corporation and/or its affiliates. Other names may be trademarks of their respective owners.

> . . . . . . . . <del>.</del> . . . . . . . . . ......<sub>....</sub>.........  $1.7.8784$  and  $\mathcal{H} \equiv \mathcal{H} \otimes \mathcal{H}$

Type '\help' or '\?' for help; '\quit' to exit. Creating a session to 'root@localhost' Fetching schema names for autocompletion... Press ^C to stop. Your MySQL connection id is 14 (X protocol) Server version: 8.0.22 MySQL Community Server - GPL No default schema selected; type \use <schema> to set one.  $MySQL$   $\implies$   $\frac{mn}{2021}$  and  $\frac{mn}{2021}$  and  $\frac{mn}{2021}$  and  $\frac{mn}{2021}$  and  $\frac{mn}{2021}$  and  $\frac{mn}{2021}$  and  $\frac{mn}{2021}$  and  $\frac{mn}{2021}$  and  $\frac{mn}{2021}$  and  $\frac{mn}{2021}$  and  $\frac{mn}{2021}$  and  $\frac{mn}{2021}$  and  $\frac{mn$ util.dumpInstance('/tmp/backup', {threads: 8})

RPO of 1 day ? Really ?? We want to reduce it to minutes at least !

.......... .................  $\mathcal{H} \equiv \mathcal{H} \otimes \mathcal{H}$ 

RPO of 1 day ? Really ?? We want to reduce it to minutes at least !

### **RTO → hours**

............  $-$  - - 0 0 0 0 0 1 1 1 1 1 1 1 0 0 . ..... ... ............... 100000 ................................. . . . . . . . . . . . . . . . . . . .  $\mathcal{R} \equiv \mathcal{R} \equiv \mathcal{R} \times \mathcal{R}$ 

RPO of 1 day ? Really ?? We want to reduce it to minutes at least !

### **RTO → hours**

### **RPO → minutes**

........... 5000000000001111111111111111111000P ...............................  $1.1.1.1.1.1.0.0.0.0.0.0.0.0.0.1.1$ ..................  $\mathcal{R} \equiv \mathcal{R} \equiv \mathcal{R} \times \mathcal{R}$ 

### **Durable Binlogs**

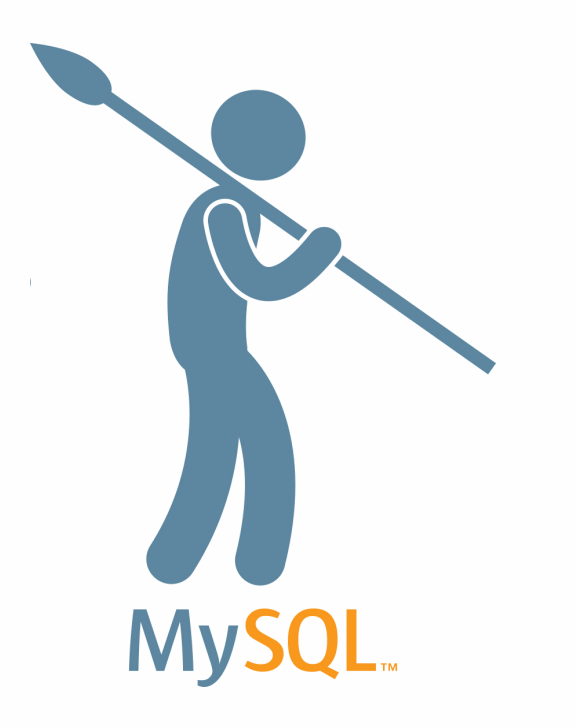

### This is the default in MySQL 8.0:

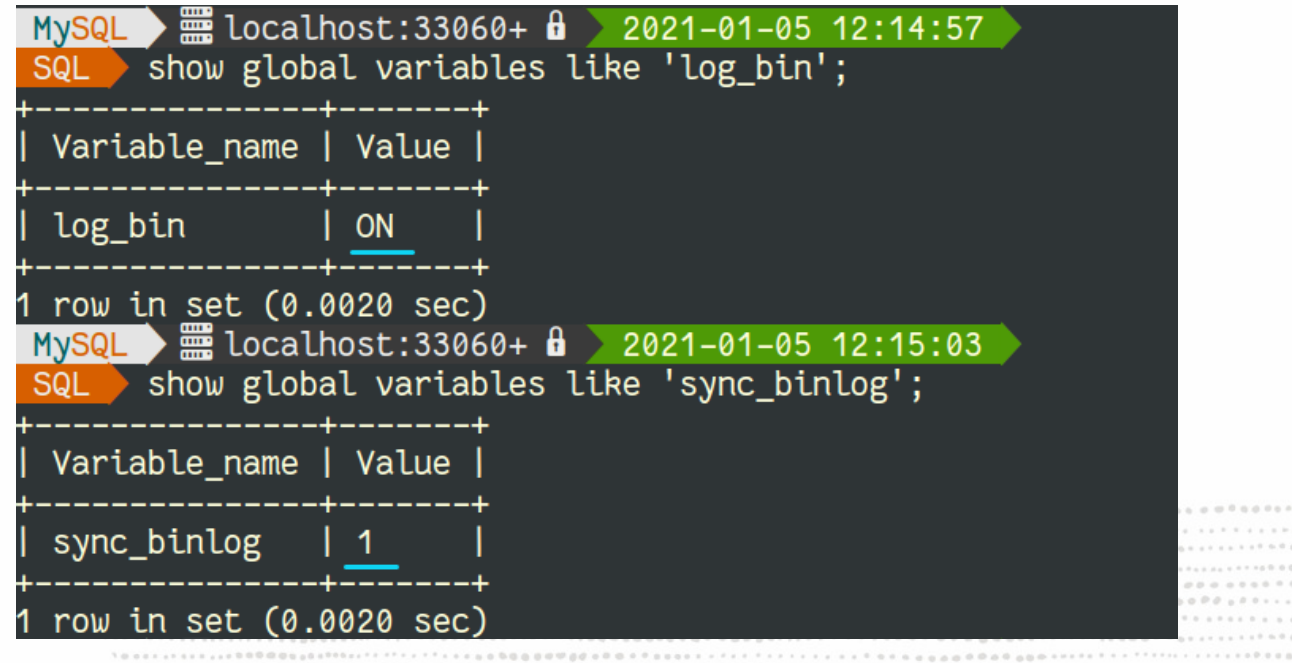

 $\mathcal{N} \otimes \mathcal{B} \otimes \mathcal{B} \otimes \mathcal{$ 

> $\mathcal{H} \equiv \mathcal{H} \otimes \mathcal{H} \otimes \mathcal{H}$

 $1 + 1 + 1 + 0 + 0 + 0$ 

My data is very important and I've a heavy workload... I would like to loose less than a second !

> ........... .................  $\mathcal{H} \equiv \mathcal{H} \otimes \mathcal{H}$

My data is very important and I've a heavy workload... I would like to loose less than a second !

### **RTO → hours**

```
...........
        -0 Concert filter and a p c d C Concert in the second Calle
          909000000000111111111111111111111111001
          1.6.8.8.9.8.8.8.8.8.1.1.7.71.1.8.8.8.8.8.0.7. . . . . . . . . . . . . . . . . . .
          .................
          \mathcal{H} \equiv \mathcal{H} \otimes \mathcal{H}
```
My data is very important and I've a heavy workload... I would like to loose less than a second !

### **RTO → hours**

### **RPO → less than a second**

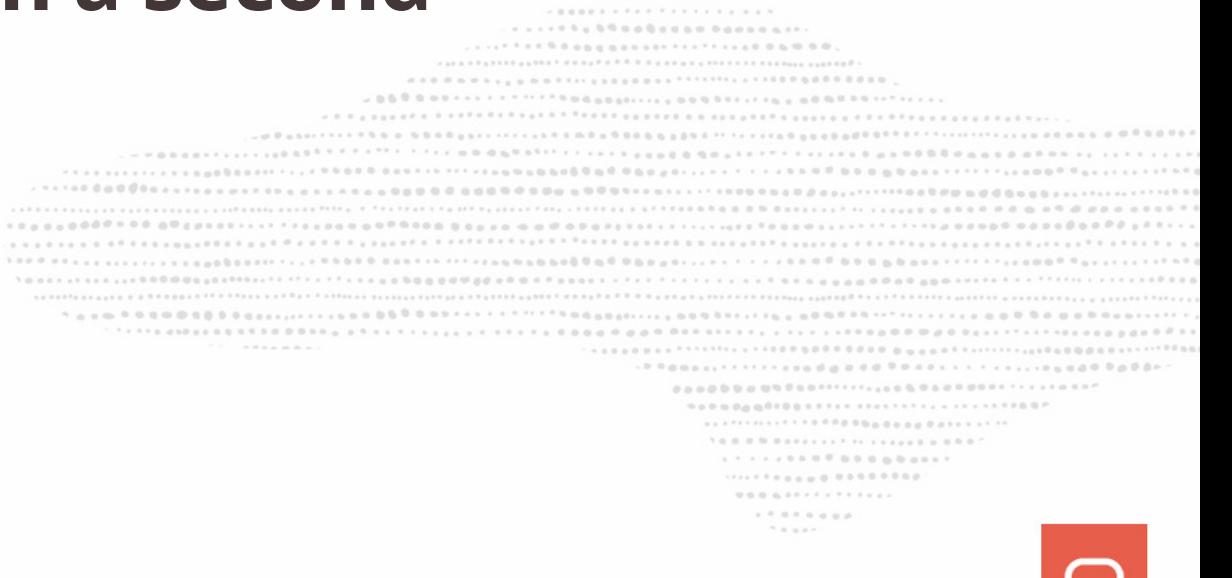

### **Point-In-Time Recovery (PTR)**

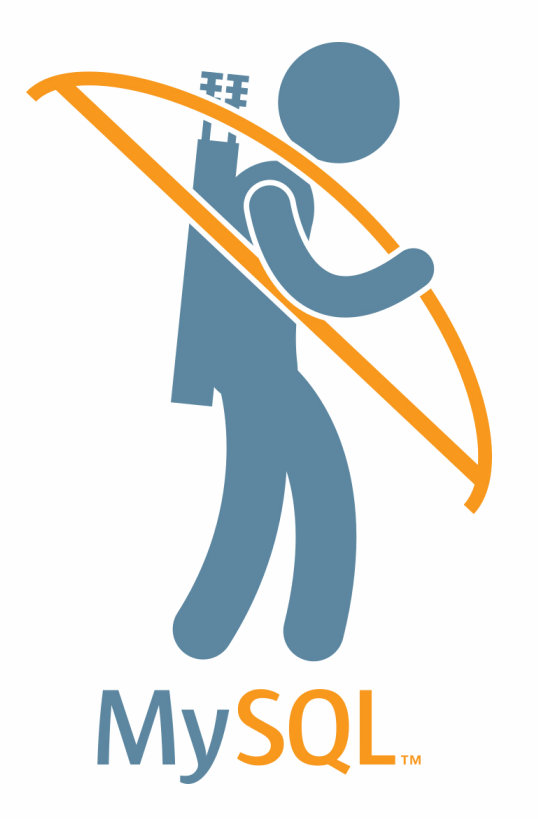

- Enable GTID (optional but so convenient)
- Off-load binlogs (in real time)

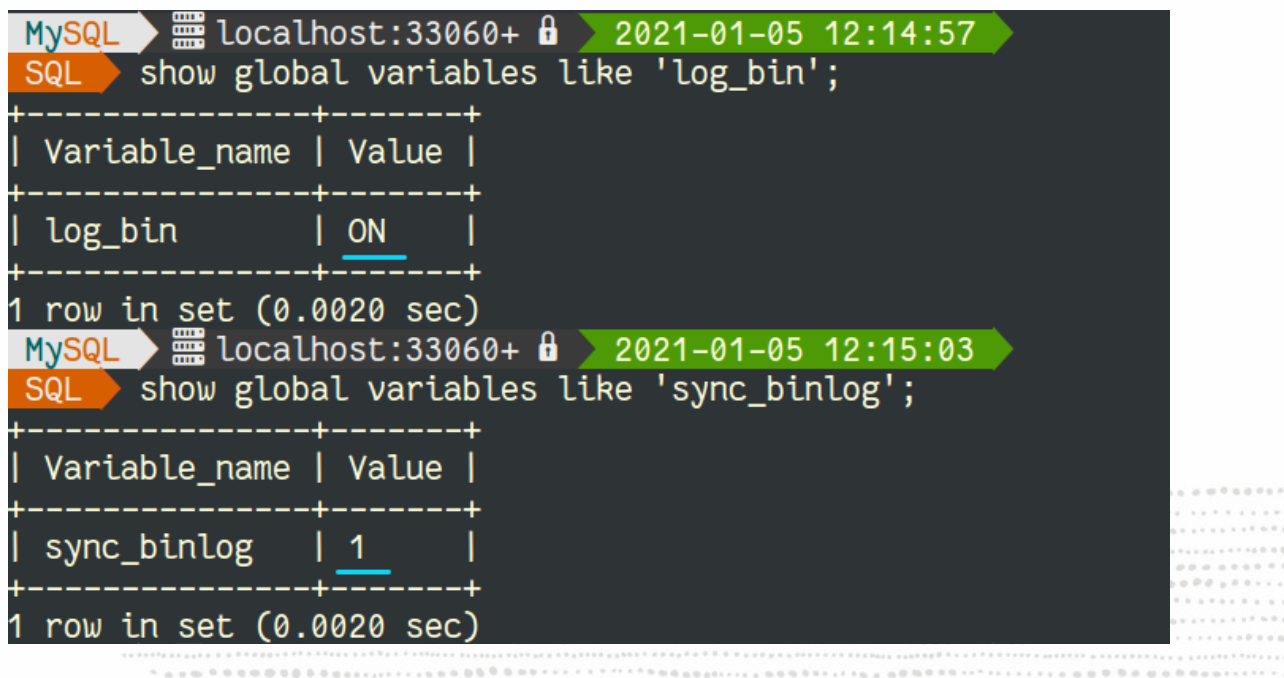

5000000000001111111111111111111111000  $\forall\,\,0,\,\,0,\,\,0,\,\,0,\,\,0,\,\,0,\,\,0,\,\,1,\,\ldots,\,\,1,\,\,1,\,\,1,\,\cdots,\,\,1,\,\,1,\,\,0,\,\,0,\,\,0,\,\,0,\,\,0,\,\cdots$ . . . . . . . . . . . . . . . . . . . ..................  $\mathcal{H} \equiv \mathcal{H} \otimes \mathcal{H}$ 

 $0.001$ 

12 Copyright @ 2021 Oracle and/or its affiliates.

### **Enable GTID**

#### with restart

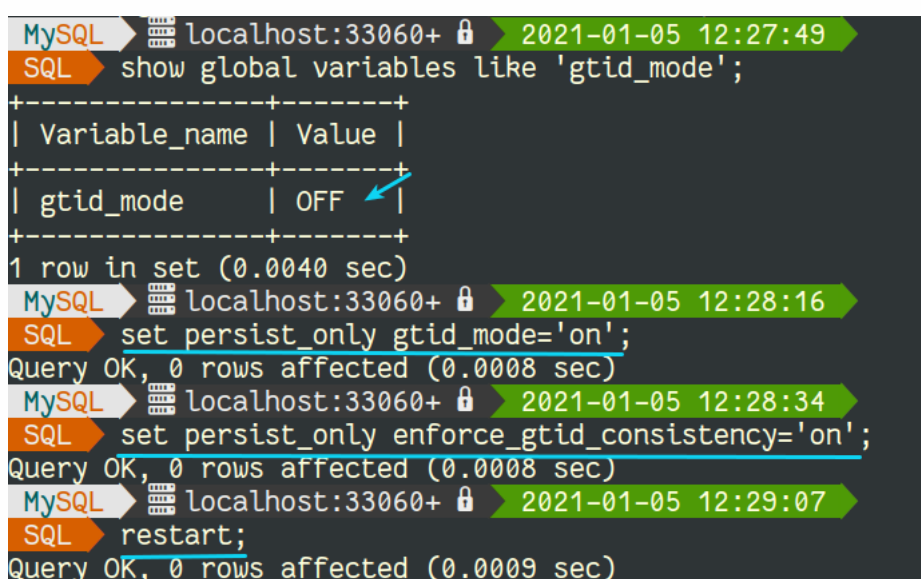

.......... . . . . . . . . . . . . . . . . . . . . **.....** .................. ................... SAFE CASTILLINIANS AND RESIDENCE AND ARTICLY AT A LONG R ............................. . . . . . . . . . . . . . . . . . . .................  $\mathcal{H} \equiv \mathcal{H} \otimes \mathcal{H}$ 

### **Enable GTID**

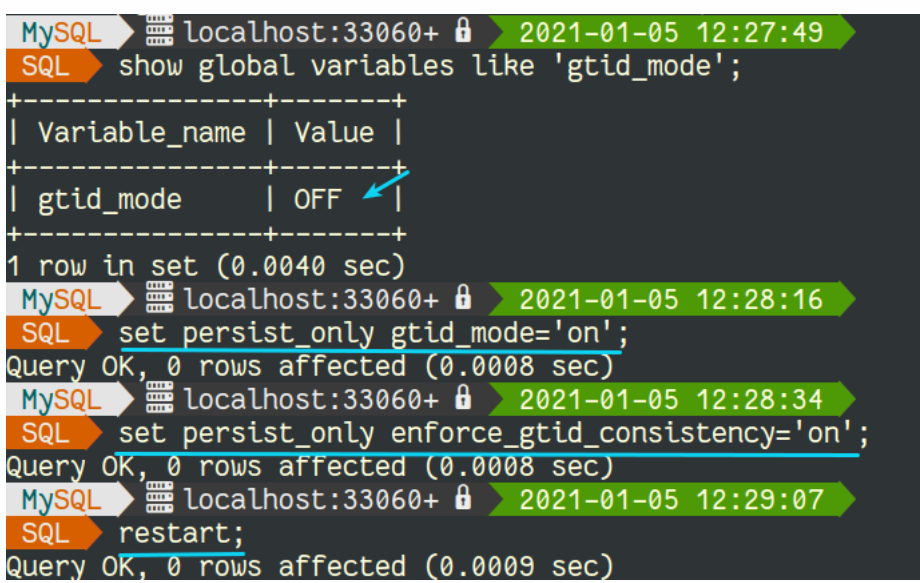

#### with restart without restart

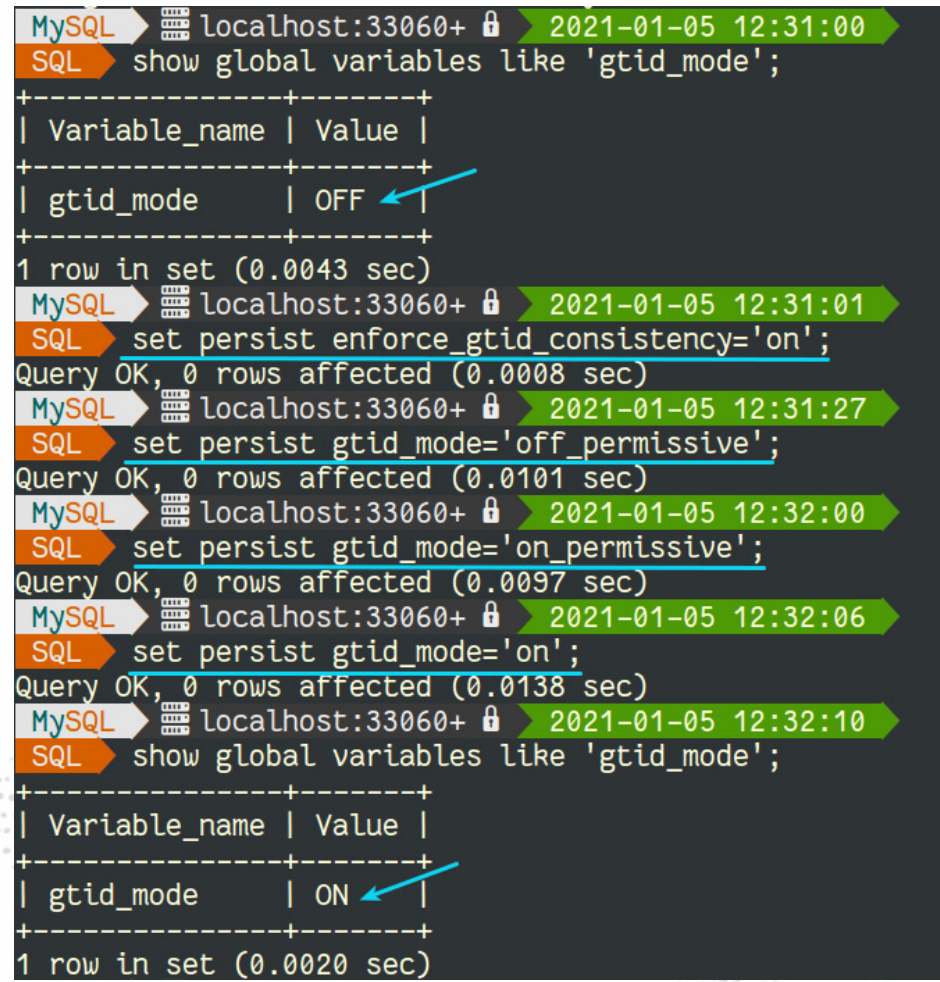

. . . . . . a . 0 0 0 0 0 0 0 0 0 0 1 1 .................  $\mathcal{H} \equiv \mathcal{H} \otimes \mathcal{H}$ 

 $1.1.1.10.0.0.0.0.0.0.0.0$ 

### **Off-load Binlogs**

**EE** localhost: 33060+  $\theta$  2021-01-05 13:07:33 **MySQL** create user getbinlog identified by 'password' require ssl; Query OK, 0 rows affected (0.0073 sec)  $\frac{2021}{200}$  localhost:33060+ α 2021-01-05 13:08:05 **MySQL** grant replication slave on  $\star \star$  to getbinlog; **SQ** Query OK, 0 rows affected (0.0044 sec)

> .......... ..................... ..................................... ................................  $1 \otimes \cdots \otimes \otimes \otimes \otimes \cdots \otimes \otimes \cdots \otimes \otimes \cdots \otimes \otimes \otimes \otimes \otimes \cdots \otimes \otimes \otimes \cdots$  $1.1.1.1.1.0.0.0.0.0.0.0.0.0.0.0.1$ ..................  $\mathcal{H} \equiv \mathcal{H} \equiv \mathcal{H} \mathcal{H}$

### **Off-load Binlogs**

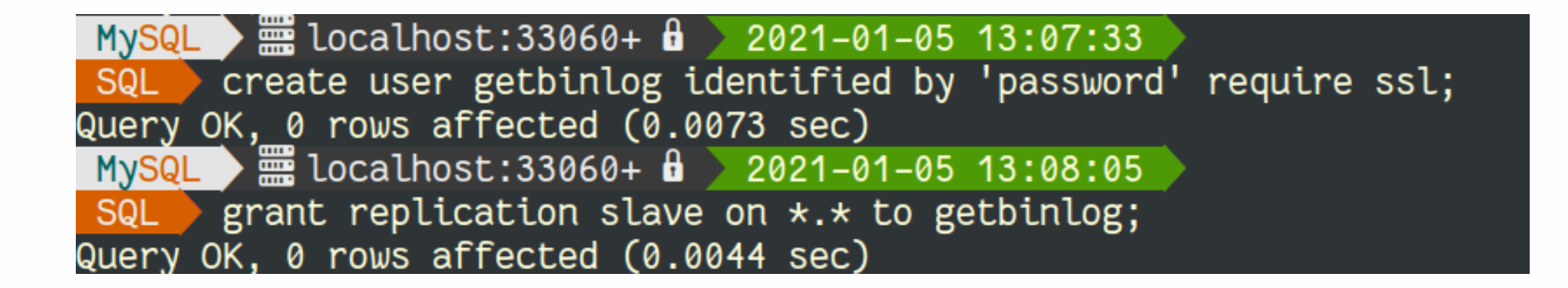

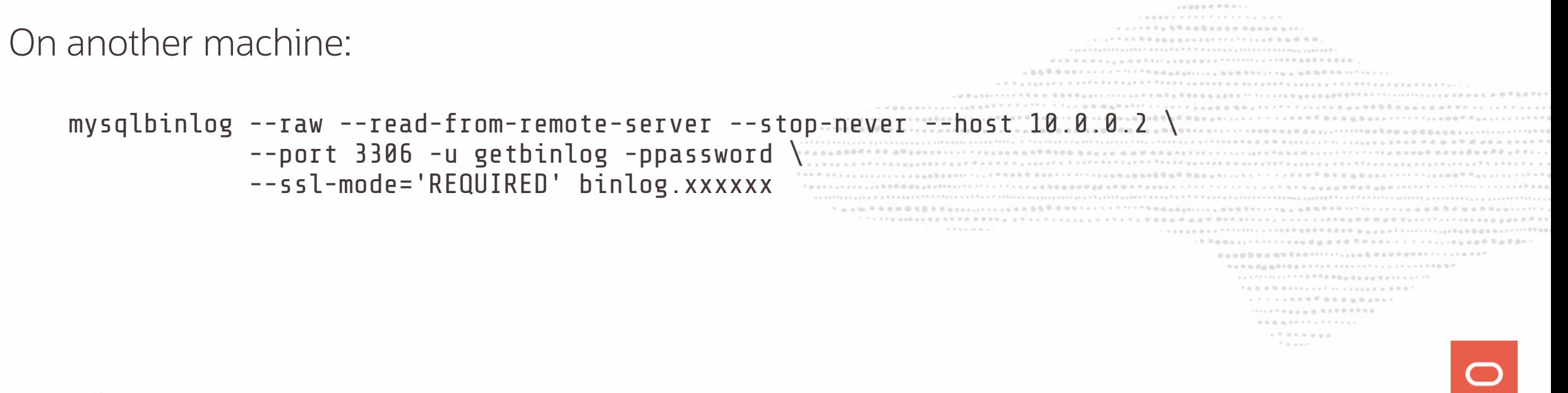

### **Off-load Binlogs**

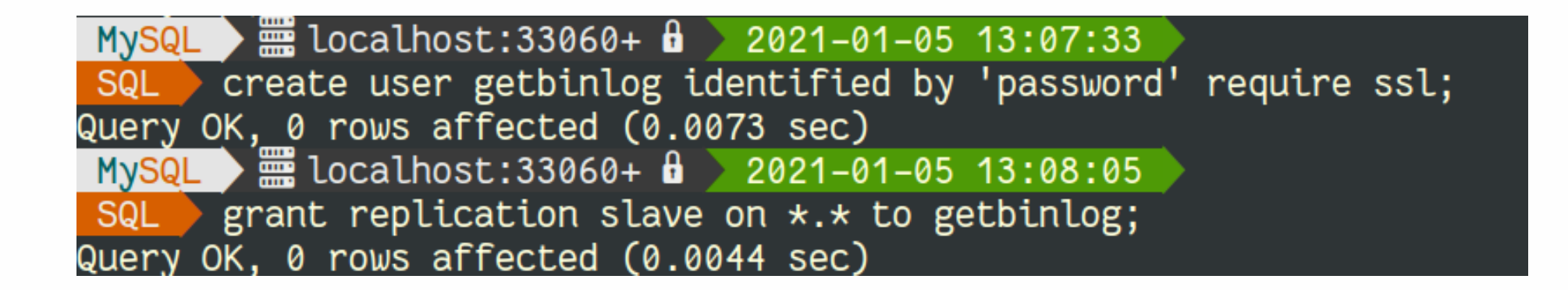

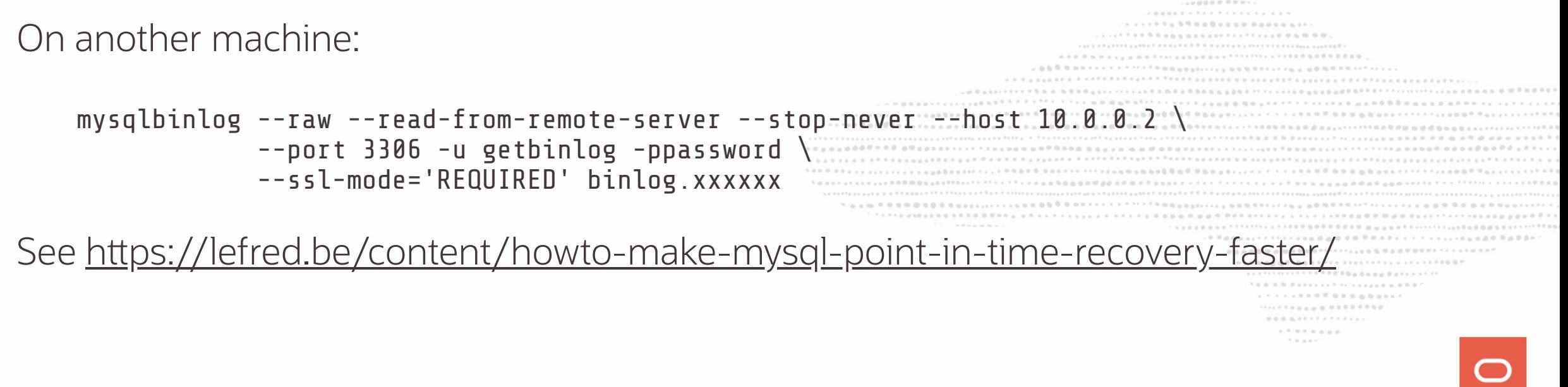

My service is important, I would like to be up again in some minutes

............ 1998年10月10日,10日至10月20日10日10日,1月1日开发中华中国中华大学大学大学的发展社会教育研究学会学校,2012年10月1日,1月1日开发中华学校学校,1月1日,1月1日 1000000  $1.9.9 \pm 0.0 \pm 0.0 \pm 1.7.7.7.7.8 \pm 0.0 \pm 0.0 \pm 0.0 \pm 0.0 \pm 0.0 \pm 0.0 \pm 0.0 \pm 0.0 \pm 0.0 \pm 0.0 \pm 0.0 \pm 0.0 \pm 0.0 \pm 0.0 \pm 0.0 \pm 0.0 \pm 0.0 \pm 0.0 \pm 0.0 \pm 0.0 \pm 0.0 \pm 0.0 \pm 0.0 \pm 0.0 \pm 0.0 \pm 0.0 \pm 0.0 \pm 0.0 \pm 0.0 \pm 0.0 \pm 0.0 \pm$  $\mathcal{R} \equiv \mathcal{R} \equiv \mathcal{R} \times \mathcal{R}$ 

My service is important, I would like to be up again in some minutes

### **RTO → minutes**

```
...........
                                \cdots \; \; \vdots \; \; \vdots \; \; \vdots \; \; \vdots \; \; \vdots \; \; \vdots \; \; \vdots \; \; \vdots \; \; \vdots \; \; \vdots \; \; \vdots \; \; \vdots \; \; \vdots \; \; \vdots \; \; \vdots \; \; \vdots \; \; \vdots \; \; \vdots \; \; \vdots \; \vdots \; \vdots \; \vdots \; \vdots \; \vdots \; \vdots \; \vdots \; \vdots \; \vdots \; \vdots \; \vdots \; \vdots \; \vdots \; \vdots \; \vdots \; \vdots \; \vd.......................
                     2.1 \, \text{TeV} \times \text{C} \, \text{C} \, \text{C}SARGO 001001111111111111111111111111100
                                          .................................
                                          . . . . . . . . . . . . . . . . . . .
                                           \mathcal{R} \equiv \mathcal{R} \equiv \mathcal{R} \times \mathcal{R}
```
My service is important, I would like to be up again in some minutes

### **RTO → minutes**

### **RPO → less than a second**

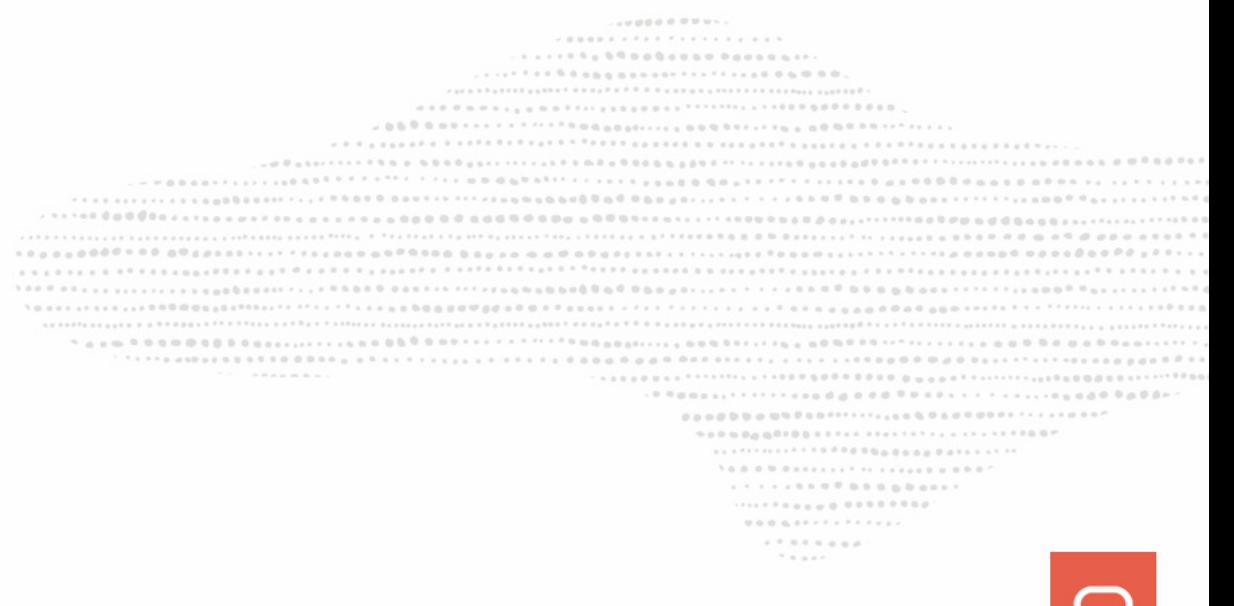

### **MySQL InnoDB ReplicaSet**

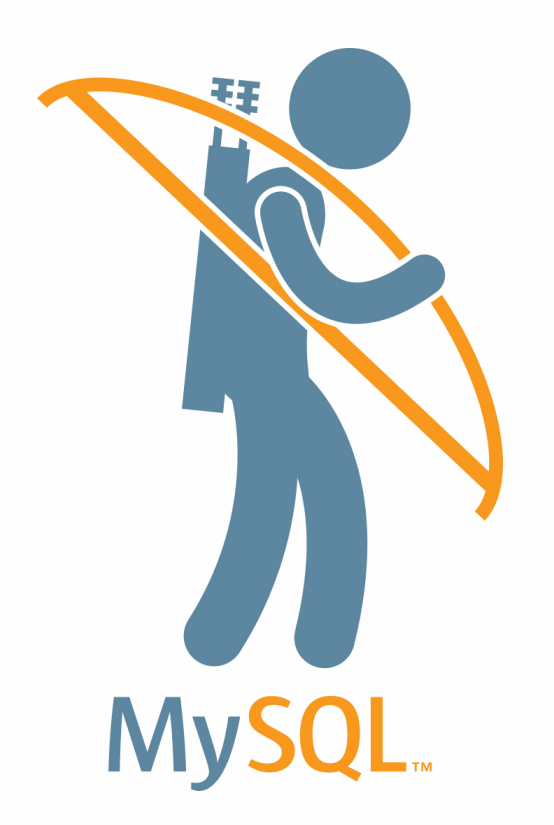

- Based on native Asynchronous Replication
- But easier.... easier is better !
- Data provisioning included (clone)
- 2 or more nodes
- Manual Failover
- Transparent/Automatic query routing with

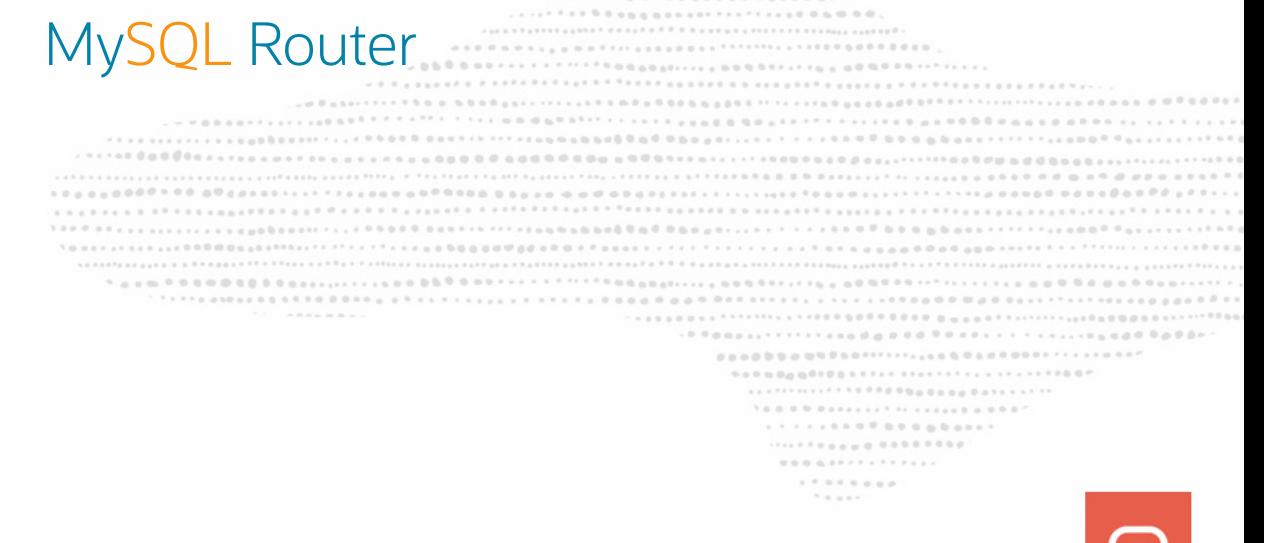

### **MySQL InnoDB ReplicaSet**

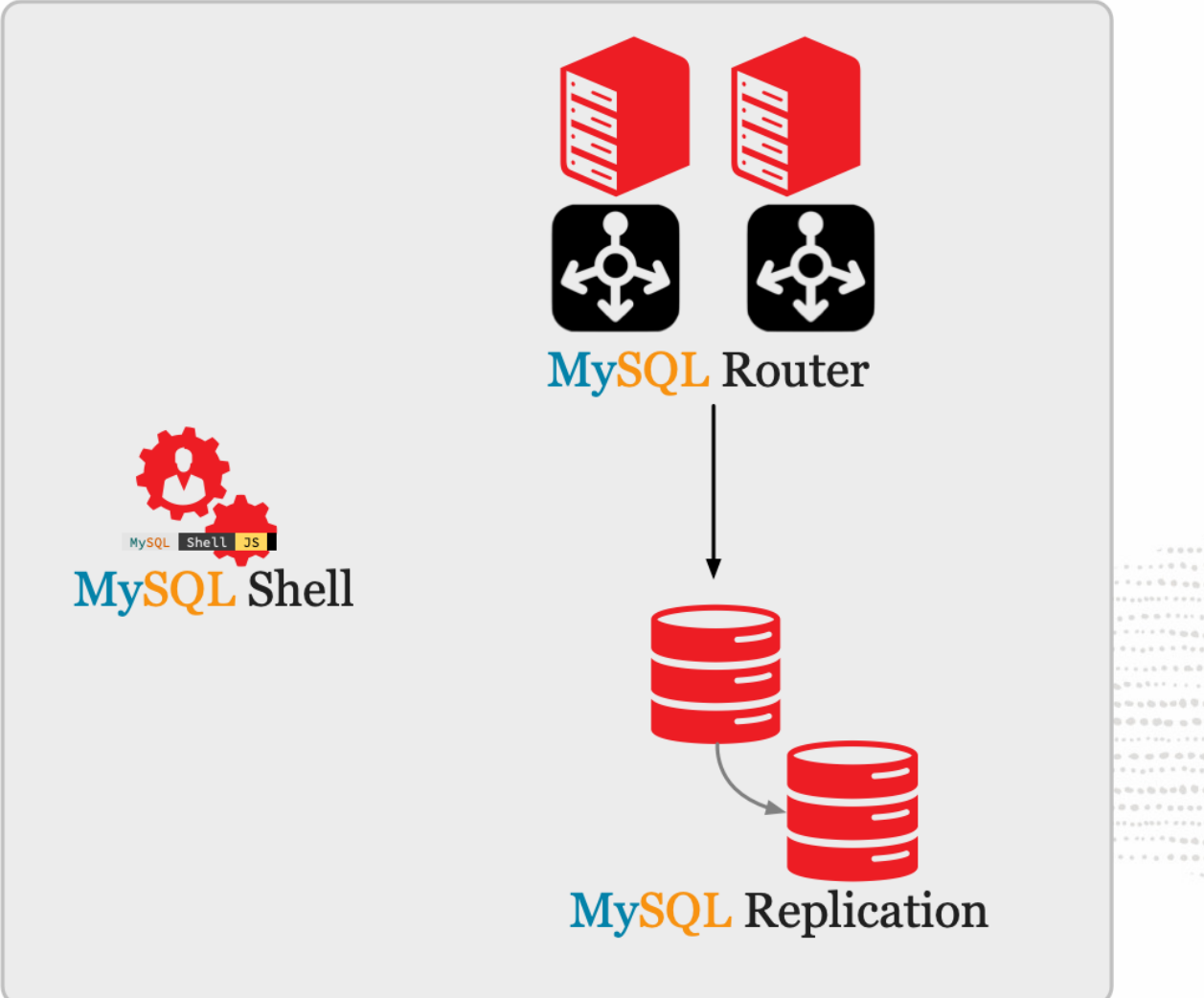

............ ................................ 

 $\mathcal{R} \equiv \mathcal{R} \equiv \mathcal{R} \times \mathcal{R}$ 

### **MySQL InnoDB ReplicaSet**

On the current server:

- JS > dba.configureReplicaSetInstance()
- JS > rs=dba.createReplicaSet('myreplicaset')

On a new one where MySQL (server and shell) is just installed:

JS > dba.configureReplicaSetInstance()

Back on the first instance:

JS > rs.addInstance('10.0.1.2')

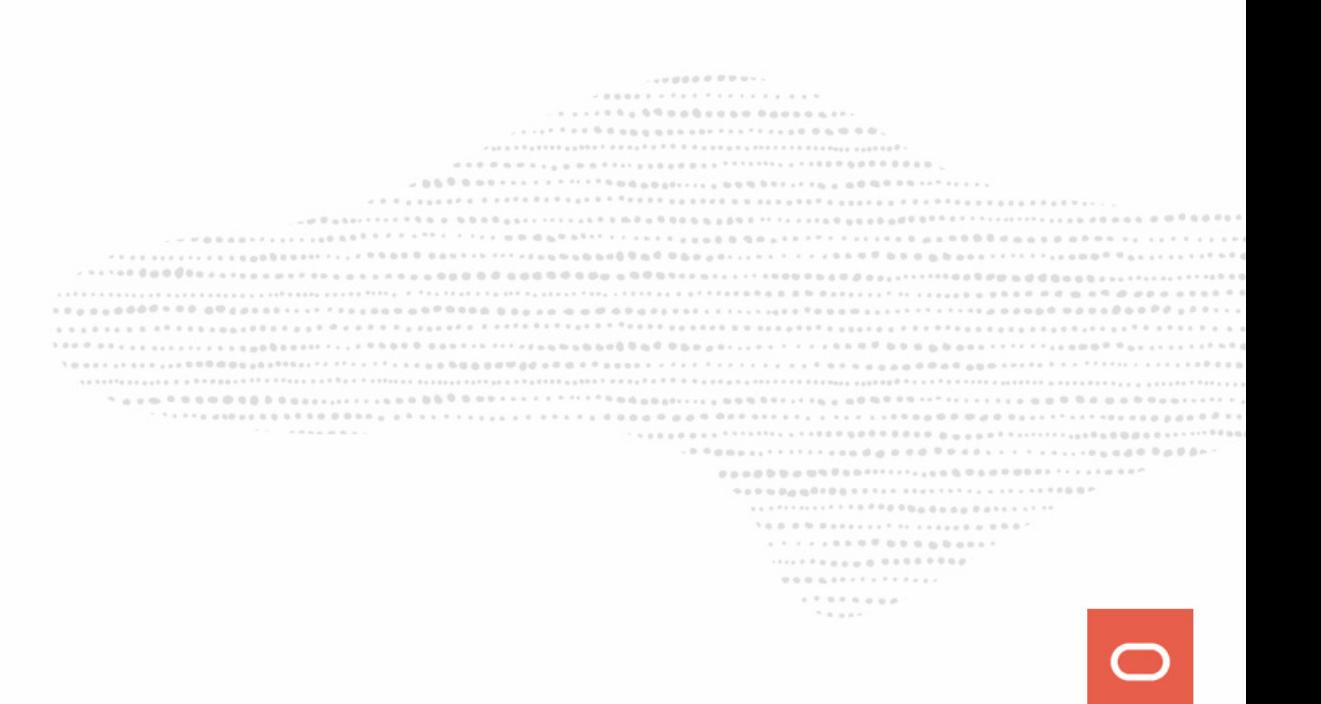

### **MySQL InnoDB ReplicaSet - examples**

MySQL localhost:33060+ ssl 5S > dba.configureReplicaSetInstance() Configuring local MySQL instance listening at port 3306 for use in an InnoDB ReplicaSet... This instance reports its own address as mysql-2:3306 Clients and other cluster members will communicate with it through this address by default. If this is not correct, the report host MySQL system variable should be changed. User 'root' can only connect from 'localhost'. New account(s) with proper source address specification to allow remote connection from all instances must be created to manage the cluster. 1) Create remotely usable account for 'root' with same grants and password Create a new admin account for InnoDB ReplicaSet with minimal required grants  $3)$ Ignore and continue 4) Cancel Please select an option [1]: 2 Please provide an account name (e.g: icroot@%) to have it created with the necessary privileges or leave empty and press Enter to cancel. .<br>**Account Name:** clusteradmin Password for new account: \*\*\*\*\*\*\*\* Confirm password: \*\*\*\*\*\*\*\* OTE: Some configuration options need to be fixed: ------------------------------------Variable | Current Value | Required Value | Note enforce\_gtid\_consistency | OFF ON | Update read-only variable and restart the server gtid mode  $I$  OFF  $\overline{\phantom{a}}$  ON | Update read-only variable and restart the server |  $\vert$  1 | Update read-only variable and restart the server server id | <unique ID> Some variables need to be changed, but cannot be done dynamically on the server. Do you want to perform the required configuration changes? [y/n]: y Do you want to restart the instance after configuring it? [y/n]:  $y^2$ Cluster admin user 'clusteradmin'@'%' created. Configuring instance... The instance 'mysql-2:3306' was configured to be used in an InnoDB ReplicaSet. Restarting MySQL... TE: MySQL server at mysql-2:3306 was restarted

> ........

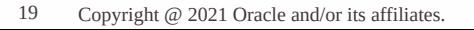

### **MySQL InnoDB ReplicaSet - examples**

Please select a recovery method [C]lone/[I]ncremental recovery/[A]bort (default Clone): c \* Updating topology Waiting for clone process of the new member to complete. Press ^C to abort the operation. \* Waiting for clone to finish... NOTE: mysql-2:3306 is being cloned from single-mysql:3306 \*\* Stage DROP DATA: Completed \*\* Clone Transfer FILE COPY 100% Completed 100% Completed PAGE COPY 100% Completed NOTE: mysql-2:3306 is shutting down... \* Waiting for server restart... ready \* mysql-2:3306 has restarted, waiting for clone to finish... \*\* Stage RESTART: Completed \* Clone process has finished: 365.82 MB transferred in 2 sec (182.91 MB/s) \*\* Configuring mysql-2:3306 to replicate from single-mysql:3306 \*\* Waiting for new instance to synchronize with PRIMARY... The instance 'mysql-2:3306' was added to the replicaset and is replicating from single-mysql:3306.

......... ........ ........  $\mathcal{H} \equiv \mathcal{H} \equiv \mathcal{H} \mathcal{H}$ 

### **MySQL InnoDB ReplicaSet - examples**

```
\bullet \stackrel{\textbf{m}}{\textbf{m}} \text{localhost}: 33060+ \textbf{d} \quad 2021-01-05 \quad 16:38:38MYSQL
JS \rightharpoondown rs.status()
   "replicaSet":
        "name": "myreplicaset",
        "primary": "single-mysql:3306",
        "status": "AVAILABLE",
        "statusText": "All instances available.",
        "topology": {
         \rightarrow "mysql-2:3306": {
                 "address": "mysql-2:3306",
                 "instanceRole": "SECONDARY",
                 "mode": "R/O".
                 "replication": {
                      "applierStatus": "APPLIED_ALL",
                      "applierThreadState": "Slave has read all relay log; waiting for more updates",
                      "receiverStatus": "ON",
                      "receiverThreadState": '"Waiting for master to send event",
                      "replicationLag": null
                 "status": "ONLINE"
          \rightarrow "single-mysql:3306": {
                 "address": "single-mysql:3306",
                 "instanceRole": "PRIMARY",
                 "mode": "R/W","status": "ONLINE"
         'type": "ASYNC"
```
. . . . . . . . . . . . . . . . . 

 $-1$  . The state of the state of the state of the state of the state of the state of the state of the state of the state of the state of the state of the state of the state of the state of the state of the state of the st 

### **MySQL Router**

It's very easy to configure MySQL Router with the bootstrap command !

[root@single-mysql ~]# mysqlrouter --bootstrap clusteradmin@localhost:3306 --user=mysqlrouter Please enter MySQL password for clusteradmin: Bootstrapping system MySQL Router instance... Creating account(s) (only those that are needed, if any) Verifying account (using it to run SQL queries that would be run by Router) Storing account in keyring Adjusting permissions of generated files Creating configuration /etc/mysqlrouter/mysqlrouter.conf Existing configuration backed up to '/etc/mysqlrouter/mysqlrouter.conf.bak' MySQL Router configured for the InnoDB ReplicaSet 'myreplicaset' After this MySQL Router has been started with the generated configuration \$ /etc/init.d/mysqlrouter restart \$ systemctl start mysqlrouter \$ mysqlrouter -c /etc/mysqlrouter/mysqlrouter.conf the cluster 'myreplicaset' can be reached by connecting to: ## MySQL Classic protocol Read/Write Connections: localhost: 6446 Read/Only Connections: localhost:6447 ## MySQL X protocol Read/Write Connections: localhost:64460 Read/Only Connections: localhost:64470

.................. ........................ . . . . . . . . . . . . . . . . . . ......<sub>....</sub>......... ........  $\mathcal{R} = \mathcal{R} \otimes \mathcal{R} \times \mathcal{R}$ 

### **MySQL Router**

And as usual, visible in MySQL Shell

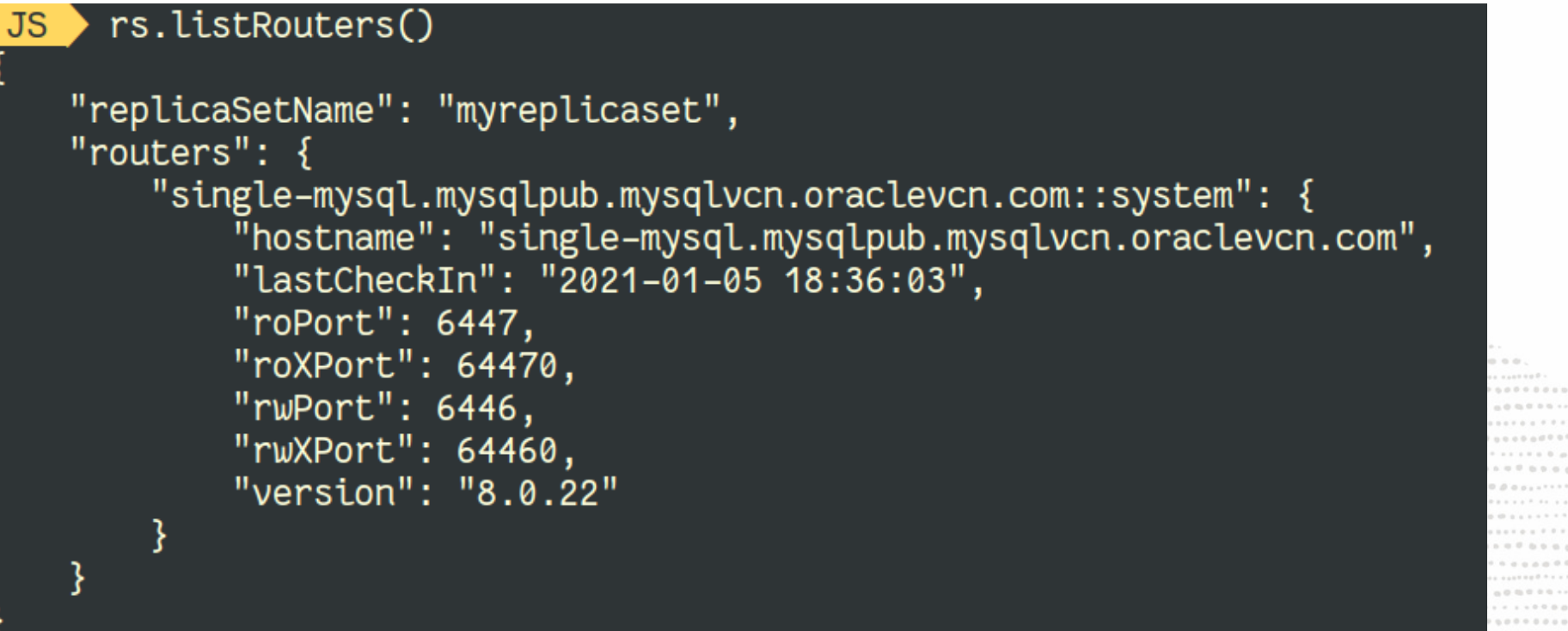

. . . . . . . . <del>.</del> . . . . . . . . . .......... ........  $0.0.0.0.077777777777777$  $1.7.8784$  and

 $1.111$ 

### **MySQL InnoDB ReplicaSet - Manual Failover**

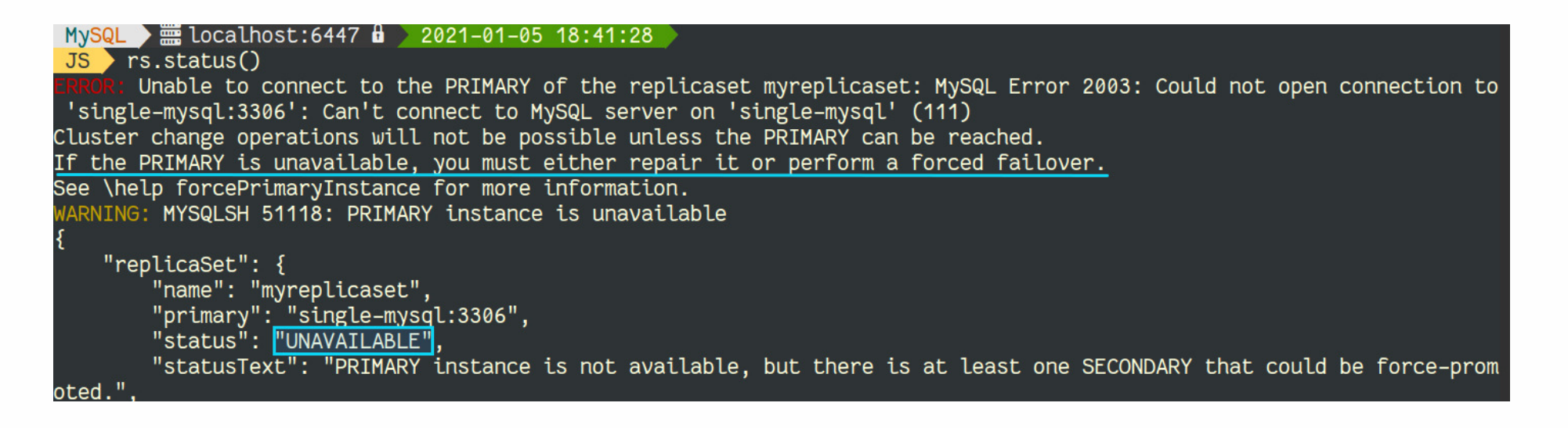

#### MySQL Shell is connected to MySQL InnoDB ReplicaSet using MySQL Router.

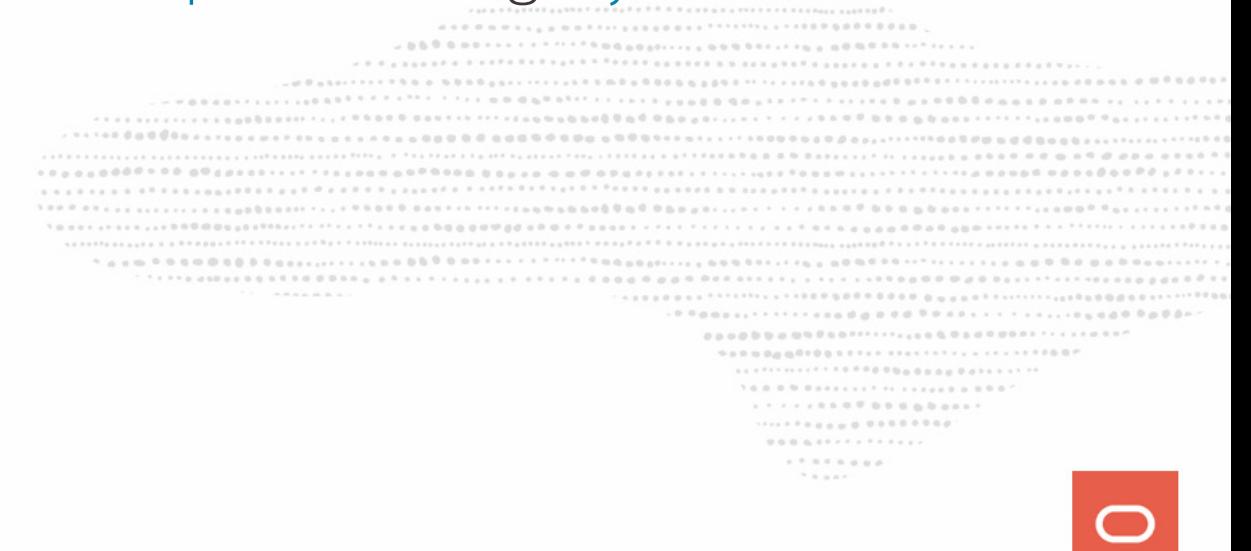

### **MySQL InnoDB ReplicaSet - Manual Failover**

 $MySQL$  = localhost:6447  $\frac{1}{2}$  2021-01-05 18:41:32 JS rs.forcePrimaryInstance() \* Connecting to replicaset instances \*\* Connecting to mysql-2:3306

\* Waiting for all received transactions to be applied \*\* Waiting for received transactions to be applied at mysql-2:3306 \* Searching instance with the most up-to-date transaction set mysql-2:3306 has GTID set 5a47e14a-4f4b-11eb-97af-020017078dee:1-2639 mysql-2:3306 will be promoted to PRIMARY of the replicaset and the former PRIMARY will be invalidated.

\* Checking status of last known PRIMARY OTE: single-mysql:3306 is UNREACHABLE \* Checking status of promoted instance OTE: mysql-2:3306 has status ERROR \* Checking transaction set status \* Promoting mysql-2:3306 to a PRIMARY...

\* Updating metadata...

mysql-2:3306 was force-promoted to PRIMARY. NOTE: Former PRIMARY single-mysql:3306 is now invalidated and must be removed from the replicaset. \* Updating source of remaining SECONDARY instances

Failover finished successfully.

Now my service is very important, I would like to be almost always up (automatic failover) and never loose data !

> ........... -------909000000000111111111111111111111111001  $1.6.8.8.9.8.8.8.8.8.1.1.7.71.1.8.8.8.8.8.0.7$ .................  $\mathcal{H} \equiv \mathcal{H} \equiv \mathcal{H} \mathcal{H}$

Now my service is very important, I would like to be almost always up (automatic failover) and never loose data !

### **RTO → seconds**

...........  $1.7 \pm 1.111 \pm 1.1111 \pm 1.0111 \pm 1.0111 \pm 1.0111 \pm 1.0111 \pm 1.0111 \pm 1.0111 \pm 1.0111 \pm 1.0111 \pm 1.0111 \pm 1.0111 \pm 1.0111 \pm 1.0111 \pm 1.0111 \pm 1.0111 \pm 1.0111 \pm 1.0111 \pm 1.0111 \pm 1.0111 \pm 1.0111 \pm 1.0111 \pm 1.0111 \pm 1.0111 \pm$ .................................... ........ 90900000000011111111111111111111000  $1 \otimes \cdots \otimes \otimes \otimes \otimes \cdots \otimes \otimes \cdots \otimes \otimes \cdots \otimes \otimes \cdots \otimes \otimes \otimes \cdots \otimes \otimes \otimes \cdots$ ..................  $\mathcal{H} \equiv \mathcal{H} \otimes \mathcal{H}$ 

Now my service is very important, I would like to be almost always up (automatic failover) and never loose data !

### **RTO → seconds**

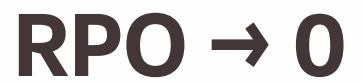

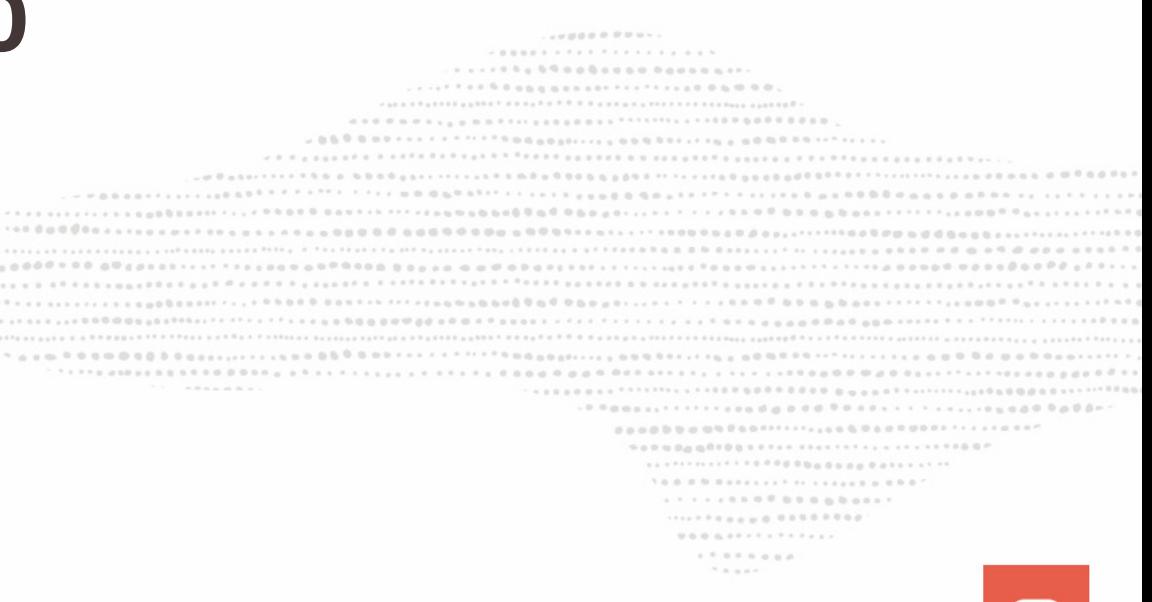

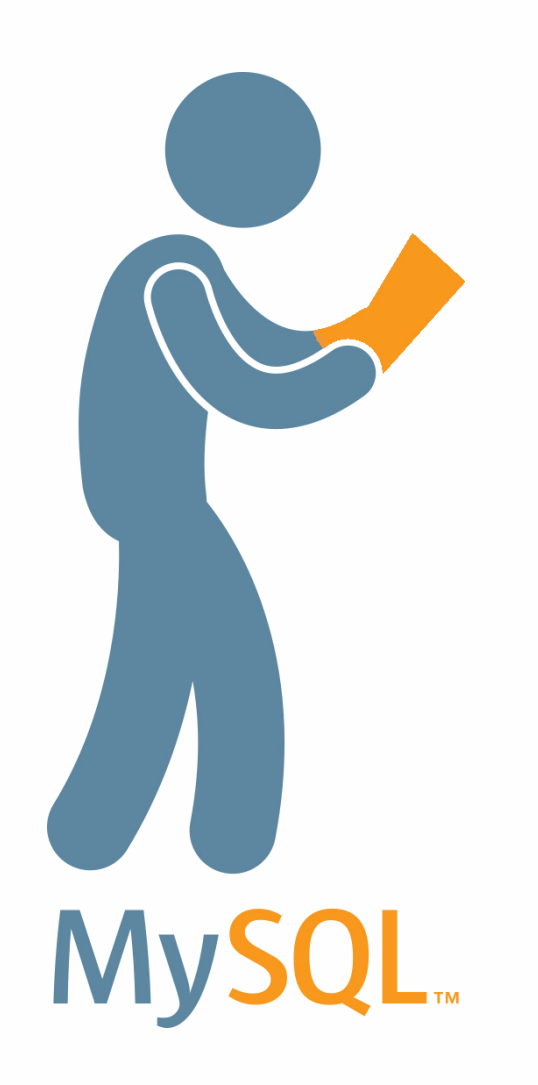

- Based on native Group Replication
- But easier.... easier is still better !
- Data provisioning included (clone)
- 3 or more nodes (odd number)
- Automatic Failover
- Uses MySQL Router
- Configurable Consistency Levels

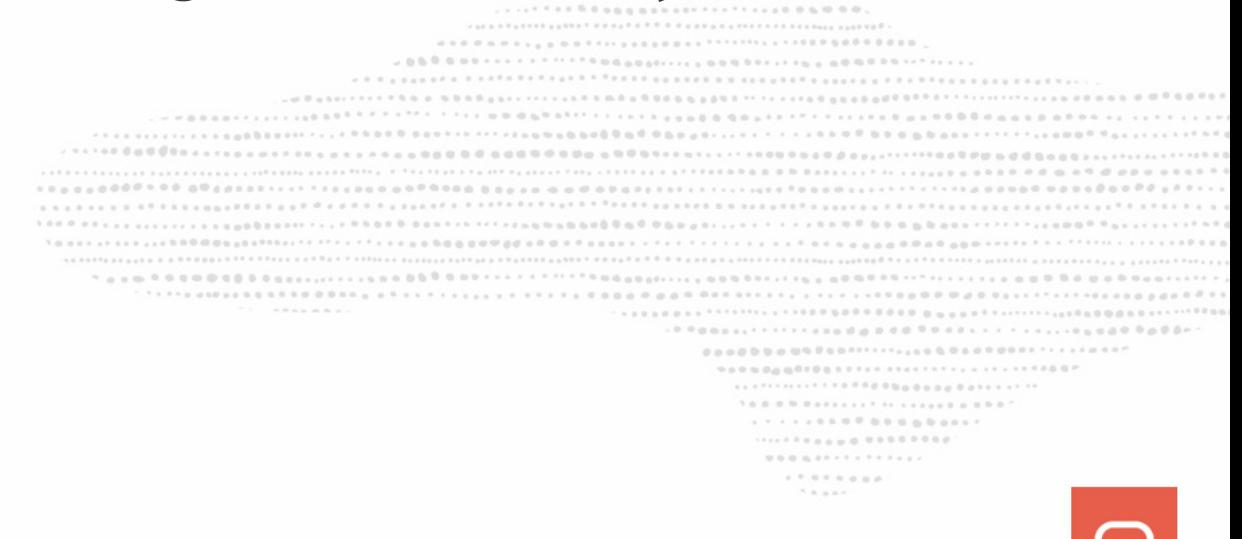

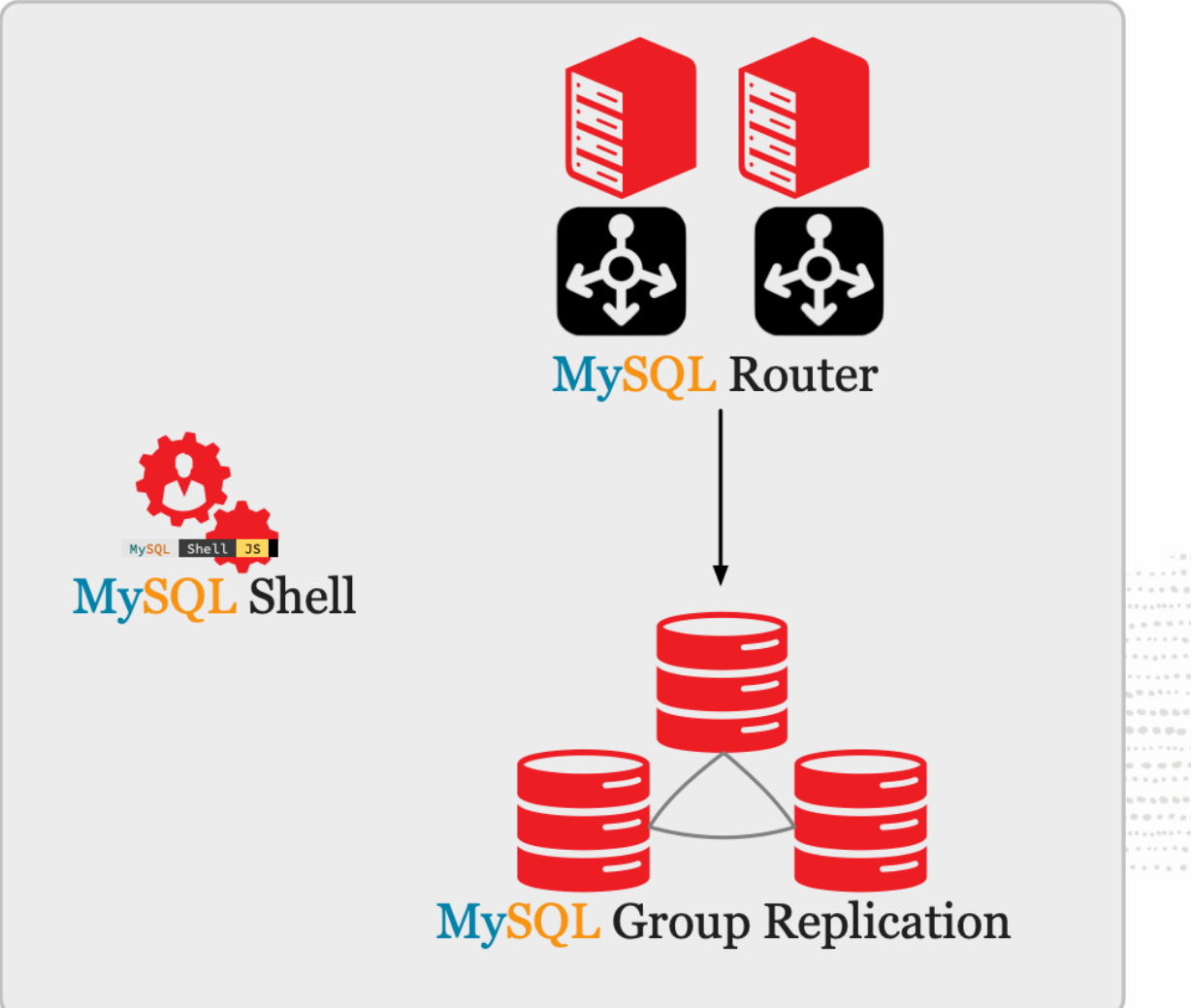

........... ..................................... ........................ ad basser .............................. *ADDDDDDD<sup>999</sup>* 9090000000001111111111111111111111100P .................. 

 $\mathcal{H} \equiv \mathcal{H} \otimes \mathcal{H}$ 

On the ReplicaSet Primary Server:

JS > dba.dropMetadataSchema() JS > cluster=dba.createCluster('mycluster')

On the ReplicaSet Secondary instance:

SQL > STOP REPLICA; SQL > RESET ALL REPLICA;

And back on the new Cluster Primary member:

JS > cluster.addInstance('mysql-2')

And we can add a third note for automatic fail-over, on that node:

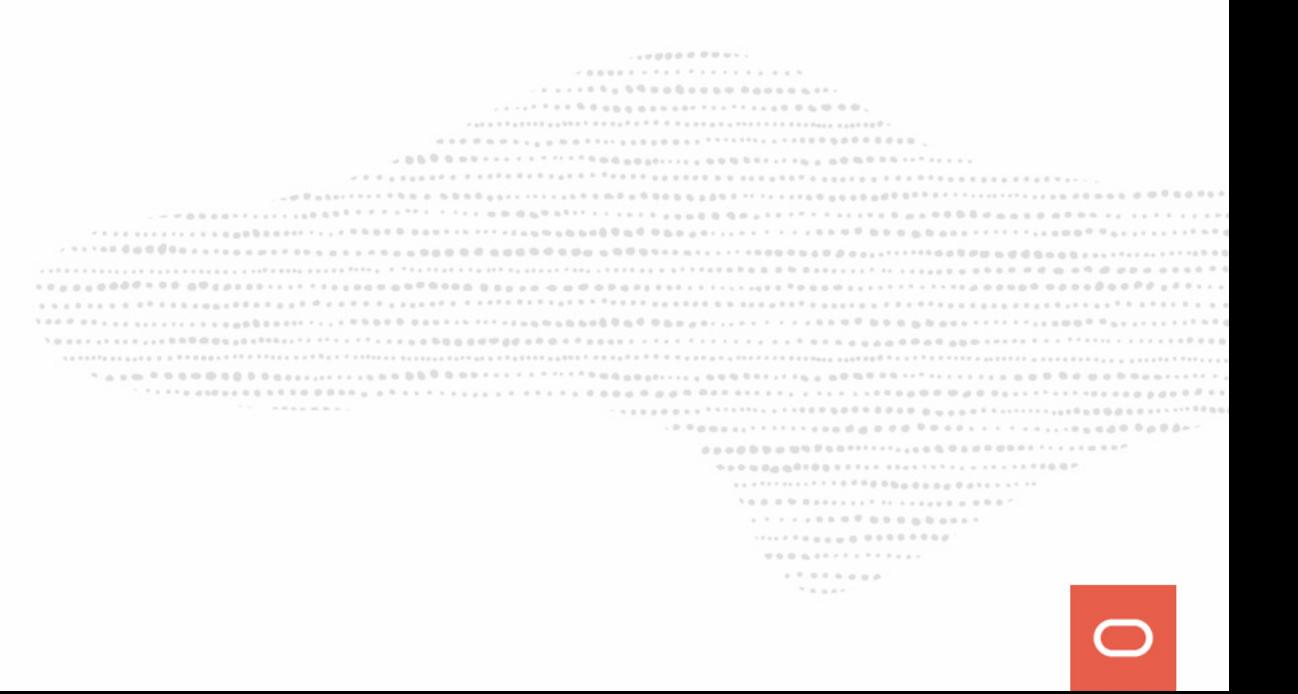

On the ReplicaSet Primary Server:

JS > dba.dropMetadataSchema() JS > cluster=dba.createCluster('mycluster')

On the ReplicaSet Secondary instance:

SQL > STOP REPLICA; SQL > RESET ALL REPLICA;

And back on the new Cluster Primary member:

JS > cluster.addInstance('mysql-2')

And we can add a third note for automatic fail-over, on that node:

 $JS > dba$ .configureInstance()

From a member of the cluster:

```
JS > cluster=dba.getCluster()
JS > cluster.addInstance('mysql-3')
```
Finally, don't forget to bootstrap MySQL

```
Router again:
# mysqlrouter --bootstrap \
   clusteradmin@single-mysql:3306 \
  --conf-use-gr-notifications :
  --user mysqlrouter --force
# systemctl restart mysqlrouter
```

```
JS > cluster.status()
   "clusterName": "mycluster",
   "defaultReplicaSet": {
       "name": "default",
       "primary": "single-mysql:3306",
      "ssl": "REQUIRED",
       "status": "OK",
      "statusText": "Cluster is ONLINE and can tolerate up to ONE failure.",
      "topology": {
           "mysql-2:3306": {
               "address": "mysql-2:3306",
               "mode": "R/O",
               "readReplicas": {},
               "replicationLag": null,
               "role": "HA",
               "status": "ONLINE".
               "version": "8.0.22"
           "mysql-3:3306": {
               "address": "mysql-3:3306",
               "mode": "R/O",
               "readReplicas": \{\},
               "replicationLag": null,
               "role": "HA",
               "status": "ONLINE",
               "version": "8.0.22"
          },<br>! single-mysql:3306": {<br>!address": "single"
               "address": "single-mysql:3306",
               "mode": "R/W"."readReplicas": \{\},
               "replicationLag": null,
               "role": "HA",
               "status": "ONLINE",
               "version": "8.0.22"
       "topologyMode": "Single-Primary"
   .<br>"groupInformationSourceMember": "single-mysql:3306"
```
---------.................. ................... ............... **AROBONAR AWALLY \*\*\*\*\*\*\*\*\*\*\*\*\*\*\*\*** ........... ...................... .................... . . . . . . . . . . . . . . . . . . ................

 $\mathcal{H} \equiv \mathcal{H} \otimes \mathcal{H}$ 

### **And what's next ?**

- MySQL InnoDB Cluster with an asynchronous replica for DR:
	- asynchronous replication source connection failover (8.0.22) with support for Group Replication (8.0.23)
- MySQL InnoDB Cluster with asynchronous Group Replication nodes
- and more to come...

..........  $-$  0.000 0.000 0.000 0.000 0.000 0.000 0.000 0.000 0.000 0.000 0.000 0.000 0.000 0.000 0.000 0.000 0.000 0.000 0.000 0.000 0.000 0.000 0.000 0.000 0.000 0.000 0.000 0.000 0.000 0.000 0.000 0.000 0.000 0.000 0.000 0.000 0 J Phone Control friench changed to C Panachier . . . . . . . . . . . . . . . . . . ......... .........  $0.0.0.0.07777777777777$ . . . . . . . .  $\mathcal{N} \equiv \mathcal{N} \equiv \mathcal{N} \mathcal{N}$ 

# **Questions ?**

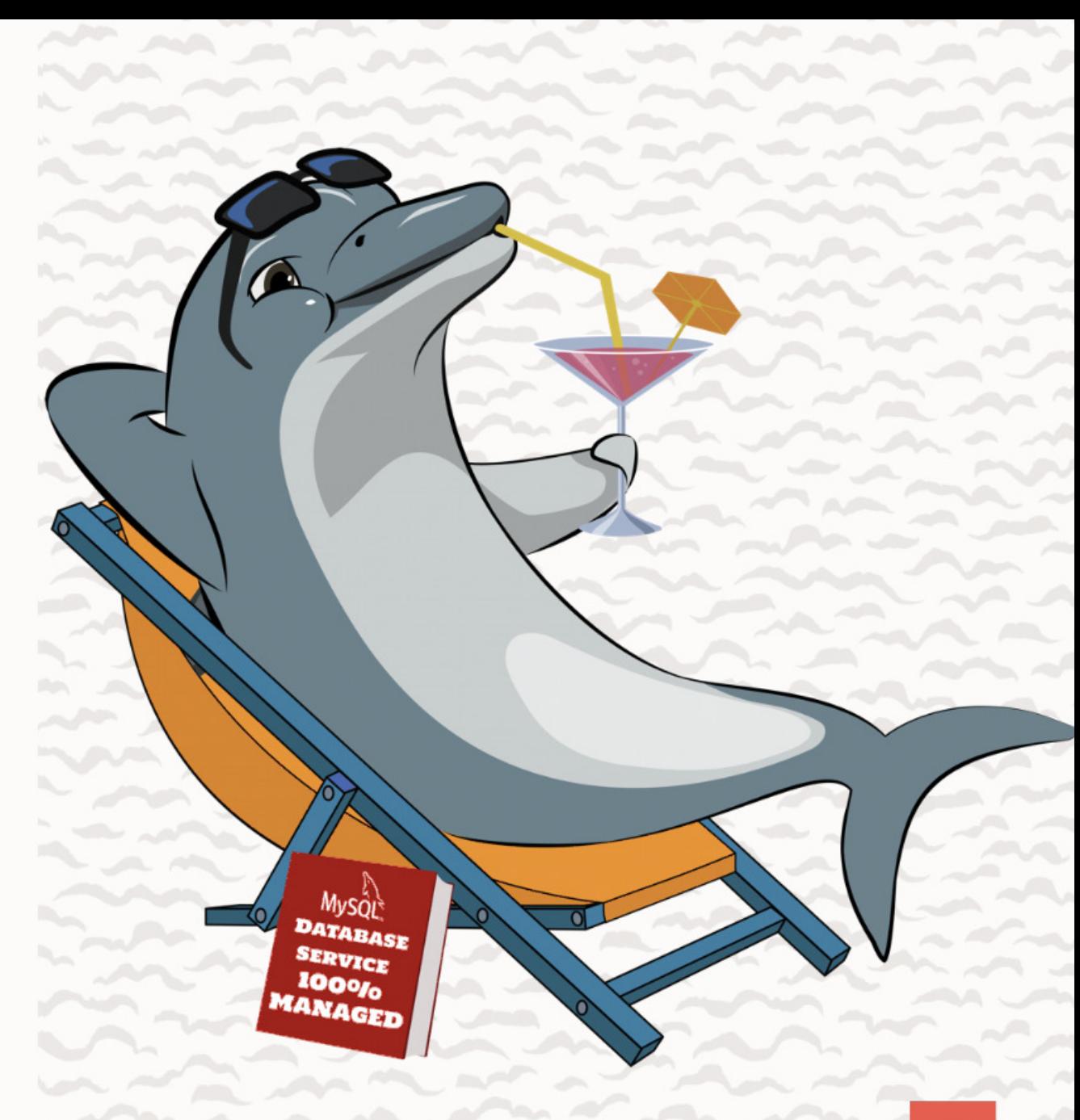